Volume 6 ; Nomor 2 ; Juli 2023 ; Page 579-589 E-ISSN : 2615-5133; P-ISSN : 2621-8976 *https://ojs.trigunadharma.ac.id/index.php/jsk/index*

# **Sistem Pendukung Keputusan Peminjaman Dana PNPM Mandiri Perdesaan Kecamatan Simelue Timur Dengan Metode SMART**

**Aria Nanta Febrian<sup>1</sup> , Ari Usman<sup>2</sup> , Sarudin<sup>3</sup>**

1,2,3Program Studi Teknik Informatika, Universitas Harapan Medan Email: <sup>1</sup>arianantafebrian@gmail.com, <sup>2</sup>ariusman09@gmail.com,<sup>3</sup>udinalga@gmail.com Email Penulis Korespondensi: arianantafebrian@gmail.com

### **Abstrak**

**Article History:** Received Jul 20<sup>th</sup>, 2023 Revised Jul 23<sup>th</sup>, 2023 Accepted Jul 30th, 2023

Penambahanpermodalan simpan pinjam bagi kelompok usaha perempuan melalui program simpan pinjam kelompok perempuan (SPP) merupakan salah satu program nasional pemberdayaan masyarakat (PNPM). Sistem pendukung keputusan penentuan kelayakan kelompok SPP dengan metode SMART adalah sistem yang dapat membantu bagi Unit Pengelola Kegiatan (UPK)kecamatan Simeulue Timur dalam mengambil keputusan pemberian pinjaman bagi kelompok SPP.Pengembangan sistem dengan menggunakan metode *rapid application development* (RAD) memiliki siklus pengembangan sistem dengan waktu yang sangat singkat. pengembangan sistem RAD memiliki *fase* melakukan perencanaan kebutuhan sistem, membuat prototipe, melihat *feedback* yang diberikan *user* dan implementasi atau penyelesain produk. Hasil penelitian menunjukkan bahwa sistem yang dibangun memberikan hasil perhitungan secara otomatis sesuai dengan hasil perhitungan manual. Sistem yang dibangun dapat membantu dalam pengambilan keputusan yang bersifat objektif dan pada proses penilaian kelayakan kelompok SPPyang lebih efisien.

**Kata Kunci :**Sistem Pendukung Keputusan, PNPM Mandiri, Metode SMART

#### *Abstract*

*The addition of savings and loan capital for women's business groups through the women's savings and loan program (SPP) is one of the national community empowerment programs (PNPM). The decision support system for determining the eligibility of the SPP group using the SMART method is a system that can help the East Simeulue sub-district activity management unit in making lending decisions for the SPP group.System development using the rapid application development (RAD) method has a system development cycle with a very short time. RAD system development has phases of planning system requirements, making prototypes, looking at user feedback and implementing or completing products. The results showed that the system built provided calculation results automatically according to the results of manual calculations. The system built can help in objective decision making and in a more efficient SPP group feasibility assessment process.*

*Keyword :Decision Support System, PNPM Mandiri, SMART Method*

### **1. PENDAHULUAN**

Masalah kemiskinan menjadi fenomena kehidupan dalam masyarakat Indonesia, hal ini di perparah oleh keadaan dunia yang mengalami pandemi covid-19, semakin memperparah kondisi masyarakat yang tergolong miskin [1]. Hal ini dapat dilihat dari tersebarnya masayarakat miskin dan merosotnya berbagai kegiatan ekonomi rakyat yang menyebabkan semakin rendahnya pendapatan masyarakat[2].Dalam menangani persoalan kemiskinan yang selama ini telah terjadi khususnya di perdesaan, maka pemerintah merancang suatu Program Nasional Pemberdayaan Masyarakat (PNPM) Mandiri Perdesaan[3].Program Nasional Pemberdayaan Masyarakat (PNPM) Mandiri Perdesaan merupakan kebijakan nasional Pemerintah untuk percepatan pengentasan kemiskinan berbasis pemberdayaan masyarakat. Salah satu bentuk kegiatan yang dilakukan program tersebut adalah peningkatan modal simpan pinjam kelompok usaha perempuan melalui Program Simpan Pinjam Kelompok Perempuan (SPP)[4]. Apabila program ini berjalan dan berhasil dengan baik, maka akan berdampak kepada komunitas penduduk, serta kaum perempuan dapat menjadi lebih mandiri dan mampu untuk menjadi penyokong perekonomian keluarga. Untuk mendukung keberhasilan dan merealisasikan program tersebut maka

Volume 6 ; Nomor 2 ; Juli 2023 ; Page 579-589 E-ISSN : 2615-5133; P-ISSN : 2621-8976 *https://ojs.trigunadharma.ac.id/index.php/jsk/index*

pemerintah perlu membuat kebijakan-kebijakan untuk menekan angka kemiskinan [5].

Saat ini, proses penyaluran pinjaman dana bergulir kelompok SPP diberikan melalui Unit Pengelola Kegiatan (UPK) kepada masing-masing kelompok simpan pinjam setelah diverifikasi oleh Tim Verifikasi. Meskipun kegiatan SPP di Kecamatan Simeulue Timur telah membantu masyarakat dalam meningkatkan kesejahteraan, namun pada proses pelaksanaannya terdapat permasalahan yang dihadapi yaitu ada kelompok SPP yang mengalami penunggakan atau keterlambatan dalam pengembalian dana pinjaman dikarenakan berbagai alasan dari kelompok SPP yang mengakibatkan kredit macet. Oleh karena itu dibutuhkan suatu sistem yang dapat mengurangi resiko keterlambatan pembayaran dana pinjaman dengan memilih calon kelompok SPP secara selektif berdasarkan standard kriteria-kriteria yang telah ditetapkan oleh UPK.

Sistem pendukung keputusan (SPK) merupakan sistem berbasis komputer yang digunakan untuk membantu menyelesaikan berbagai permasalahan dan menjadi media pendukung dalam proses pengambilan keputusan [6]. Metode SMART merupakan metode dalam pengambilan keputusan multi kriteria yang didasarkan pada teori bahwa setiap alternatif terdiri dari sejumlah kriteria yang memiliki nilai-nilai dan setiap kriteria memiliki bobot yang menggambarkan seberapa penting dibandingkan dengan kriteria lain[7].Teknik pembuatan keputusan multi-atribut ini merupakan suatu prosedur perhitungan matematis yang membantu pengambil keputusan dalam mengevaluasi dan memeringkat secara otomatis pada banyak kemungkinan alternatif[8].Pembobotan ini digunakan untuk menilai setiap alternatif agar diperoleh alternatif terbaik [9]. SMART lebih banyak digunakan karena kesederhanaannya dalam menanggapi kebutuhan pembuat keputusan dan caranya menganalisis tanggapan. Analisis yang terlibat bersifat transparan, sehingga pendekatan ini memberikan tingkat pemahaman yang tinggi terhadap masalah dan diterima oleh para pengambil keputusan [10]. Oleh karena itu pemilihan metode SMART dianggap tepat dalam menyelesaikan permasalahan pada penelitian ini sehingga nantinya akan dapat menghasilkan suatu analisa yang efektif dan efisien untuk mendukung keputusan dalam pemberian pinjaman PNPM bagi kelompok SPP di kecamatan Semeulue Timur.

### **2. METODOLOGI PENELITIAN**

#### **2.1 Model Pengembangan Sistem**

Pada penelitian ini menggunakan model pengembangan sistem adalah *Rapid Application Development* (RAD). Metode *Rapid Application Development* (RAD) merupakan model pengembangan perangkat lunak yang memiliki siklus tahapan pengembangan sistem dengan waktu yang singkat [11].

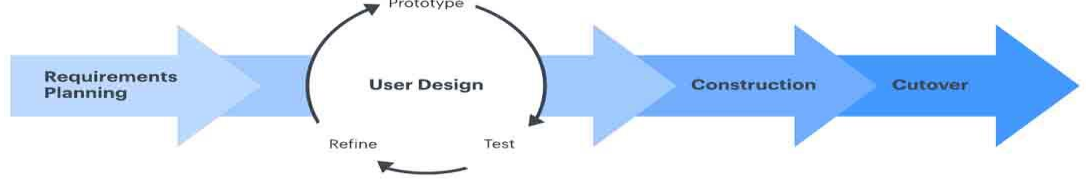

Gambar 1. Metode *Rapid Application Development*

Tahapan dalam pengembangan sistem RAD memiliki *fase* melakukan perencanaan kebutuhan sistem, membuat prototipe, melihat *feedback* yang diberikan *user* dan implementasi atau penyelesain produk[12]. Adapun langkah-langkah yang dilakukan peneliti berdasarkan tahapan RAD sebagai berikut :

- 1. Mendefenisikan kebutuhan sistem. Pada tahap ini peneliti terlebih dahulu menentukan kebutuhan yang harus dipenuhi dalam pengembangan sistem ini.
- 2. Membuat prototype. Peneliti akan membangun prototipe sistem yang diinginkan secepat mungkin lengkap dengan berbagai fitur dan fungsi.
- 3. *Rapid Construction* dan *Feedback*. Peneliti mengubah dari bentuk prototipe menjadi versi beta aplikasi hingga selesai.
- 4. Implementasi. Peneliti akan memperbaiki kekurangan yang ditimbulkan selama dalam proses pengembangan sistem.

#### **2.2 Kerangka Penelitian**

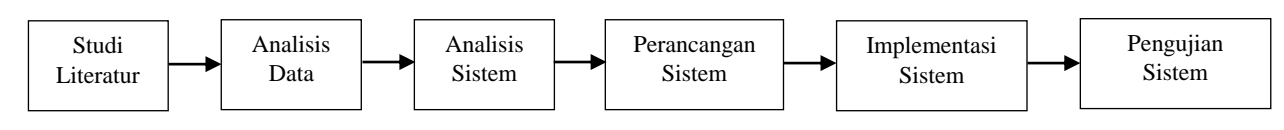

Gambar 2.Kerangka Penelitian

Kegiatan dalam penelitian dapat dilihat dari kerangka penelitian. Adapun tahapan dalam penelitian ini dapat diuraikan penjelasannya sebagai berikut:

Volume 6 ; Nomor 2 ; Juli 2023 ; Page 579-589 E-ISSN : 2615-5133; P-ISSN : 2621-8976

*https://ojs.trigunadharma.ac.id/index.php/jsk/index*

1. Studi Literatur

Tahap ini penelitian dimulai dengan cara mencari referensi yang diperlukan dalam penelitian. Hal ini dilakukan untuk memperoleh informasi dan data yang diperlukan untuk penulisan penelitian ini. Referensi yang digunakan dapat berupa buku, jurnal, penelitian terkait, artikel, maupun situs internet yang berhubungan dengan Simpan Pinjam Perempuan (SPP), Sistem Pendukung Keputusan (SPK), dan metode SMART.

2. Analisis Data

Setelah data yang dikumpulkan telah mencukupi maka tahap selanjutnya dilakukan analisis data Bagian ini merupakan tahapan dalam mengolah data pada hasil studi literatur lalu dianalisis dengan menerapkan metode SMART dalam menentukan hasil keputusan kelayakan pemberian pinjaman pada kelompok Simpan Pinjam Perempuan (SPP) sesuai dengan kriteria-kriteria yang telah ditentukan.

3. Analisis Sistem

Analisis sistem adalah *fase* awal sebelum merancang sebuah sistem dengan melakukan proses identifikasi komponen-komponen yang dibutuhkan oleh sistem. Beberapa tahapan yang dapat dilakukan untuk menganalisis sebuah sistem, yaitu analisis kebutuhan fungsional sistem terkait dengan batasan sistem dan alur kerja dari sistem serta kebutuhan non-fungsional sistem terkait kebutuhan perangkat keras, kebutuhan perangkat lunak maupun pengguna.

4. Perancangan Sistem

Perancangan sistem dilakukan guna mendapatkan gambaran dengan jelas tentang apa yang dikerjakan pada analisis sistem dan dilanjutkan dengan mempertimbangkan bagaimana membentuk sistem tersebut. Perancangan sistem dilakukan dengan membuat *database* sistem, *flowchart* sistem dan tampilan *userinterface* (antarmuka) sistem yang akan di integrasikan dengan aplikasi pada tahap implementasi sistem.

5. Implementasi Sistem

Pada tahap ini akan dilakukan pengkodean (coding) yang mengacu pada perancangan sistem yang telah dibuat sebelumnya. Sistem keputusan dibangun berbasis *web* dengan menggunakan PHP sebagai bahasa pemrograman, dan MySQL sebagai *database* untuk menyimpan data. Implementasi sistem dilakukan dengan menampilkan ke *user* (pengguna) mengenai hasil aplikasi berbasis *web* tentang sistem kelayakan pemberian pinjaman pada kelompok Simpan Pinjam Perempuan (SPP) yang telah dibuat.

6. Pengujian Sistem

Sedangkan tahap pengujian dilakukan dengan tujuan untuk menjamin sistem yang dibuat sesuai dengan hasil analisis dan perancangan serta menghasilkan satu kesimpulan apakah sistem tersebut sesuai dengan yang diharapkan. Metode pengujian yang digunakan adalah *blackbox* testing, yaitu sebuah metode yang digunakan untuk mendemonstrasikan fungsional aplikasi saat dioperasikan, apakah input diterima dengan benar dan output yang dihasilkan telah sesuai dengan yang diharapkan.

### **2.3 Analisa Perhitungan SMART**

Adapun langkah-langkah yang dilakukanberdasarkan perumusan metode SMART padakasus peminjaman dana PNPM Mandiri Perdesaan Kecamatan Simelue Timuradalah sebagai berikut :

- 1. Peneliti menentukan alternatif yang akan digunakan. Pada studi kasus ini alternatifyang digunakan ada lima kelompok SPP yangdiambil secara random.
- 2. Peneliti menentukan kriteria apa yangsesuai untuk digunakan pada studi kasusini dan bobot dari kriteria tersebut serta sub kriteria dan bobotnya. Ada enam kriteria yang akandigunakan yaitu

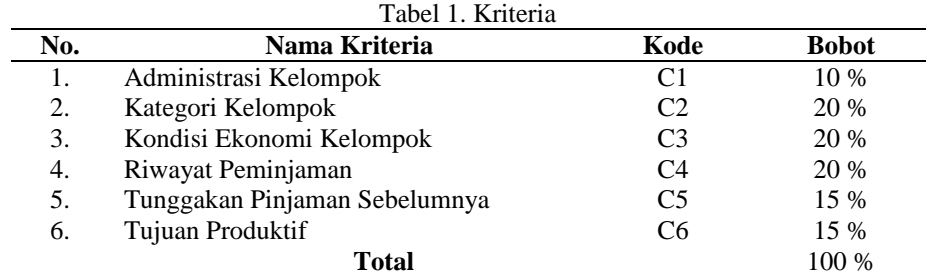

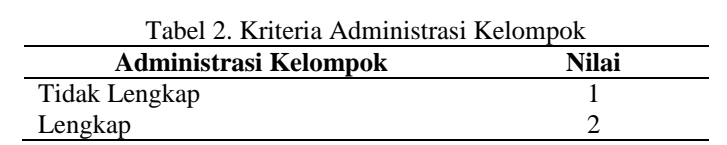

Volume 6 ; Nomor 2 ; Juli 2023 ; Page 579-589 E-ISSN : 2615-5133; P-ISSN : 2621-8976 *https://ojs.trigunadharma.ac.id/index.php/jsk/index*

 $\bar{a}$ 

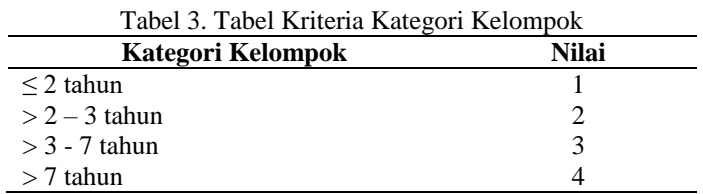

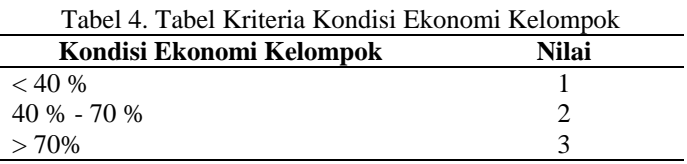

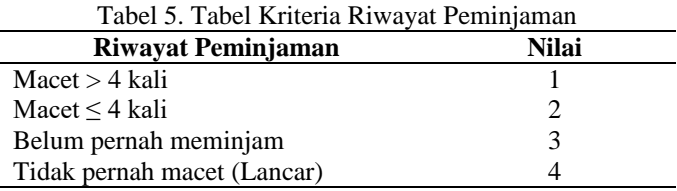

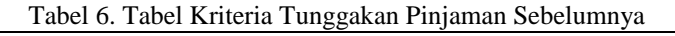

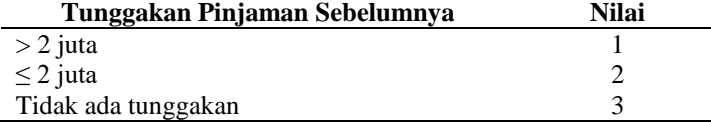

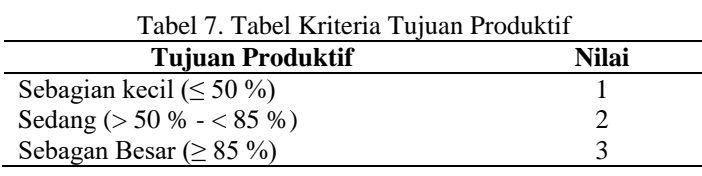

### Tabel 8. Nilai Alternatif Setiap Kriteria

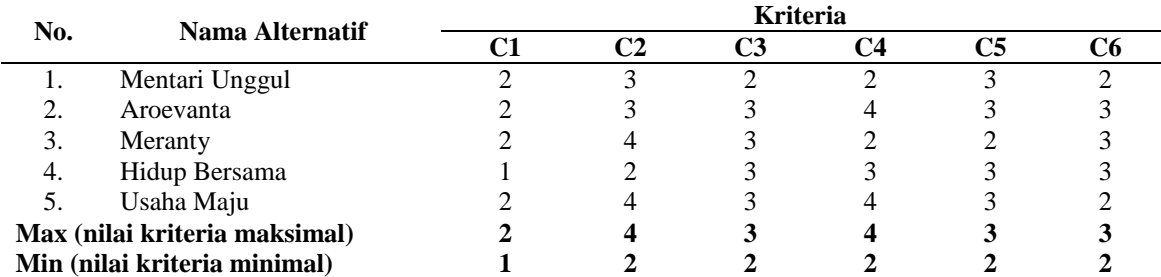

3. Menentukan Nilai Utility

Menentukan nilai utility dengan mengonversikan nilai kriteria pada masing-masing kriteria menjadi nilai kriteria data baku sehingga diperoleh nilai *utility* seperti terlihat pada tabel 9 berikut.

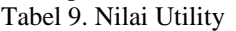

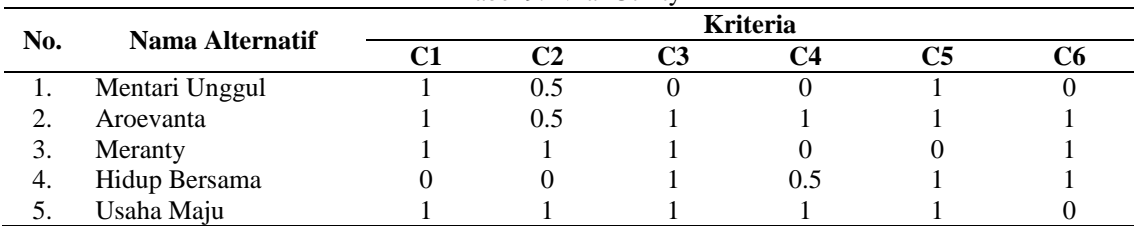

Adapun proses perhitungan nilai *utility* pada tabel 9sebagai berikut:

a. Alternatif Mentari Unggul (A1)

Volume 6 ; Nomor 2 ; Juli 2023 ; Page 579-589 E-ISSN : 2615-5133; P-ISSN : 2621-8976 *https://ojs.trigunadharma.ac.id/index.php/jsk/index*

1). Untuk kriteria C1  $u_i(a_i) = \frac{C_{out} - C_{min}}{C}$  $\frac{C_{out}-C_{min}}{C_{max}-C_{min}} = \frac{2-1}{2-1}$  $\frac{2-1}{2-1} = \frac{1}{1}$  $\frac{1}{1} = 1$ 2). Untuk kriteria C2  $u_i(a_i) = \frac{C_{out} - C_{min}}{C}$  $\frac{C_{out}-C_{min}}{C_{max}-C_{min}} = \frac{3-2}{4-2}$  $\frac{3-2}{4-2} = \frac{1}{2}$  $\frac{2}{2} = 0.5$ 3). Untuk kriteria C3  $u_i(a_i) = \frac{C_{out} - C_{min}}{C}$  $\frac{C_{out}-C_{min}}{C_{max}-C_{min}} = \frac{2-2}{3-2}$  $\frac{2-2}{3-2} = \frac{0}{1}$  $\frac{1}{1} = 0$ 4). Untuk kriteria C4  $u_i(a_i) = \frac{C_{out} - C_{min}}{C}$  $\frac{C_{out}-C_{min}}{C_{max}-C_{min}} = \frac{2-2}{4-2}$  $\frac{2-2}{4-2} = \frac{0}{2}$  $\frac{1}{2} = 0$ 5). Untuk kriteria C5  $u_i(a_i) = \frac{C_{out} - C_{min}}{C}$  $\frac{C_{out} - C_{min}}{C_{max} - C_{min}} = \frac{3 - 2}{3 - 2}$  $\frac{3-2}{3-2} = \frac{1}{1}$  $\frac{1}{1} = 1$ 6). Untuk kriteria C6  $u_i(a_i) = \frac{C_{out} - C_{min}}{C}$  $\frac{C_{out}-C_{min}}{C_{max}-C_{min}} = \frac{2-2}{3-2}$  $\frac{2-2}{3-2} = \frac{0}{1}$  $\frac{1}{1} = 0$ b. Alternatif Aeroventa (A2) 1). Untuk kriteria C1  $u_i(a_i) = \frac{C_{out} - C_{min}}{C}$  $\frac{C_{out}-C_{min}}{C_{max}-C_{min}} = \frac{2-1}{2-1}$  $\frac{2-1}{2-1} = \frac{1}{1}$  $\frac{1}{1} = 1$ 2). Untuk kriteria C2  $u_i(a_i) = \frac{C_{out} - C_{min}}{C}$  $\frac{C_{out}-C_{min}}{C_{max}-C_{min}} = \frac{3-2}{4-2}$  $\frac{3-2}{4-2} = \frac{1}{2}$  $\frac{2}{2} = 0.5$ 3). Untuk kriteria C3  $u_i(a_i) = \frac{C_{out} - C_{min}}{C}$  $\frac{C_{out}-C_{min}}{C_{max}-C_{min}} = \frac{3-2}{3-2}$  $\frac{3-2}{3-2} = \frac{1}{1}$  $\frac{1}{1} = 1$ 4). Untuk kriteria C4  $u_i(a_i) = \frac{C_{out} - C_{min}}{C}$  $\frac{C_{out}-C_{min}}{C_{max}-C_{min}} = \frac{4-2}{4-2}$  $\frac{4-2}{4-2} = \frac{2}{2}$  $\frac{1}{2} = 1$ 5). Untuk kriteria C5  $u_i(a_i) = \frac{C_{out} - C_{min}}{C}$  $\frac{C_{out} - C_{min}}{C_{max} - C_{min}} = \frac{3 - 2}{3 - 2}$  $\frac{3-2}{3-2} = \frac{1}{1}$  $\frac{1}{1} = 1$ 6). Untuk kriteria C6  $u_i(a_i) = \frac{C_{out} - C_{min}}{C}$  $\frac{C_{out}-C_{min}}{C_{max}-C_{min}} = \frac{3-2}{3-2}$  $\frac{3-2}{3-2} = \frac{1}{1}$  $\frac{1}{1} = 1$ c. Alternatif Meranty (A3) 1). Untuk kriteria C1  $u_i(a_i) = \frac{C_{out} - C_{min}}{C}$  $\frac{C_{out}-C_{min}}{C_{max}-C_{min}} = \frac{2-1}{2-1}$  $\frac{2-1}{2-1} = \frac{1}{1}$  $\frac{1}{1} = 1$ 2). Untuk kriteria C2  $u_i(a_i) = \frac{C_{out} - C_{min}}{C}$  $\frac{C_{out}-C_{min}}{C_{max}-C_{min}} = \frac{4-2}{4-2}$  $\frac{4-2}{4-2} = \frac{2}{2}$  $\frac{1}{2} = 1$ 3). Untuk kriteria C3  $u_i(a_i) = \frac{C_{out} - C_{min}}{C}$  $\frac{C_{out}-C_{min}}{C_{max}-C_{min}} = \frac{3-2}{3-2}$  $\frac{3-2}{3-2} = \frac{1}{1}$  $\frac{1}{1} = 1$ 4). Untuk kriteria C4  $u_i(a_i) = \frac{C_{out} - C_{min}}{C}$  $\frac{C_{out}-C_{min}}{C_{max}-C_{min}} = \frac{2-2}{4-2}$  $\frac{2-2}{4-2} = \frac{0}{2}$  $\frac{1}{2} = 0$ 5). Untuk kriteria C5  $u_i(a_i) = \frac{C_{out} - C_{min}}{C}$  $\frac{C_{out}-C_{min}}{C_{max}-C_{min}} = \frac{2-2}{3-2}$  $\frac{2-2}{3-2} = \frac{0}{1}$  $\frac{1}{1} = 0$ 6). Untuk kriteria C6  $u_i(a_i) = \frac{C_{out} - C_{min}}{C}$  $\frac{C_{out} - C_{min}}{C_{max} - C_{min}} = \frac{3 - 2}{3 - 2}$  $\frac{3-2}{3-2} = \frac{1}{1}$  $\frac{1}{1} = 1$ 

Volume 6 ; Nomor 2 ; Juli 2023 ; Page 579-589 E-ISSN : 2615-5133; P-ISSN : 2621-8976 *https://ojs.trigunadharma.ac.id/index.php/jsk/index*

d. Alternatif Hidup Bersama (A4)  
\n1). Untuk kriteria C1  
\n
$$
u_i(a_i) = \frac{C_{out} - C_{min}}{C_{max} - C_{min}} = \frac{1 - 1}{2 - 1} = \frac{0}{1} = 0
$$
  
\n2). Untuk kriteria C2  
\n $u_i(a_i) = \frac{C_{out} - C_{min}}{C_{max} - C_{min}} = \frac{2 - 2}{4 - 2} = \frac{0}{2} = 0$   
\n3). Untuk kriteria C3  
\n $u_i(a_i) = \frac{C_{out} - C_{min}}{C_{max} - C_{min}} = \frac{3 - 2}{3 - 2} = \frac{1}{1} = 1$   
\n4). Untuk kriteria C4  
\n $u_i(a_i) = \frac{C_{out} - C_{min}}{C_{max} - C_{min}} = \frac{3 - 2}{4 - 2} = \frac{1}{2} = 0.5$   
\n5). Untuk kriteria C5  
\n $u_i(a_i) = \frac{C_{out} - C_{min}}{C_{max} - C_{min}} = \frac{3 - 2}{3 - 2} = \frac{1}{1} = 1$   
\n6). Untuk kriteria C6  
\n $u_i(a_i) = \frac{C_{out} - C_{min}}{C_{max} - C_{min}} = \frac{3 - 2}{3 - 2} = \frac{1}{1} = 1$   
\ne. Alternatif Usaha Maju (A5)  
\n1). Untuk kriteria C1  
\n $u_i(a_i) = \frac{C_{out} - C_{min}}{C_{max} - C_{min}} = \frac{2 - 1}{2 - 1} = \frac{1}{1} = 1$   
\n2). Untuk kriteria C2  
\n $u_i(a_i) = \frac{C_{out} - C_{min}}{C_{max} - C_{min}} = \frac{4 - 2}{4 - 2} = \frac{2}{2} = 1$   
\n3). Untuk kriteria C4  
\n $u_i(a_i) = \frac{C_{out} - C_{min}}{C_{max} - C_{min}} = \frac{3 - 2}{3 - 2} = \frac{1}{1} = 1$   
\n4). Untuk kriteria C5  
\n $u_i(a_i) = \frac{C_{out} - C_{min}}{C_{max} - C_{min}} = \frac{3 - 2}{3 - 2} = \frac{1}{1} =$ 

4. Menentukan nilai akhir dari masing-masing kriteria dengan mengalikan nilai yang didapat dari normalisasi nilai kriteria data baku dengan nilai normalisasi bobot kriteria. Kemudian jumlahkan nilai dari perkalian tersebut sehingga diperoleh nilai akhir seperti terlihat pada tabel 10 berikut.

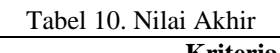

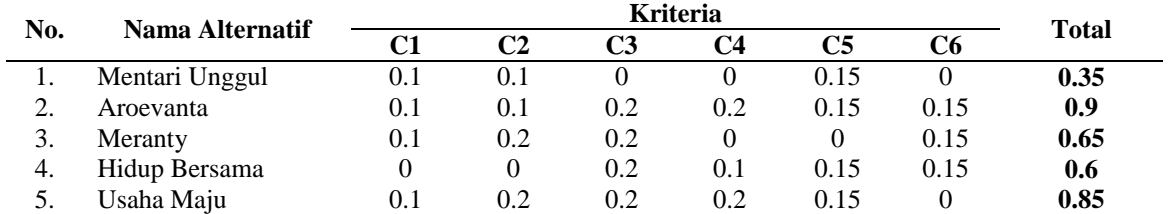

Adapun proses perhitungan nilai akhir pada tabel 10dilakukan sebagai berikut:

a. Alternatif Mentari Unggul (A1)

$$
u(a_i) = \sum_{j=1}^{n} w_j u_i(a_i)
$$
  
A1 = (1 \* 0.1) + (0.5 \* 0.2) + (0 \* 0.2) + (0 \* 0.2) + (1 \* 0.15) + (0 \* 0.15)  
A1 = 0.35

Volume 6 ; Nomor 2 ; Juli 2023 ; Page 579-589 E-ISSN : 2615-5133; P-ISSN : 2621-8976 *https://ojs.trigunadharma.ac.id/index.php/jsk/index*

- b. Alternatif Aroevanta (A2)  $u(a_i) = \sum w_j u_i(a_i)$  $\boldsymbol{m}$  $j=1$  $A2 = (1 * 0.1) + (0.5 * 0.2) + (1 * 0.2) + (1 * 0.2) + (1 * 0.15) + (1 * 0.15)$ <br>  $A2 = 0.9$  $A2 = 0.9$ c. Alternatif Meranty (A3)  $u(a_i) = \sum w_j u_i(a_i)$  $\boldsymbol{m}$  $j=1$  $2 = (1 * 0.1) + (1 * 0.2) + (1 * 0.2) + (0 * 0.2) + (0 * 0.15) + (1 * 0.15)$ <br>  $42 = 0.65$  $A2 = 0.65$ d. Alternatif Hidup Bersama (A4)  $u(a_i) = \sum w_j u_i(a_i)$  $\boldsymbol{m}$  $j=1$  $2^{n_1, n_2}$ <br>  $2 = (0 * 0.1) + (0 * 0.2) + (1 * 0.2) + (0.5 * 0.2) + (1 * 0.15) + (1 * 0.15)$  $A2 = 0.6$ e. Alternatif Usaha Maju (A5)  $u(a_i) = \sum w_j u_i(a_i)$  $\boldsymbol{m}$ 
	- $j=1$  $u(u_i) - \sum_{j=1} w_j u_i(u_i)$ <br>  $A2 = (1 * 0.1) + (1 * 0.2) + (1 * 0.2) + (1 * 0.2) + (1 * 0.15) + (0 * 0.15)$ <br>  $A2 = 0.95$  $A2 = 0.85$
- 5. Langkah selanjutnya adalah menentukan hasil keputusan dalam penentuan kelayakan pemberian pinjaman kelompok Simpan Pinjam Perempuan. Tabel 11 dibawah ini merupakan tabel keputusan yang digunakan untuk penentuan kelayakan pemberian pinjaman kelompok Simpan Pinjam Perempuan (SPP).

| Tabel 11. Tabel Keputusan |                      |                             |  |  |  |  |  |  |
|---------------------------|----------------------|-----------------------------|--|--|--|--|--|--|
| No.                       | <b>Rentang Nilai</b> | Keterangan                  |  |  |  |  |  |  |
|                           | >60                  | Layak Diberi Pinjaman       |  |  |  |  |  |  |
|                           | < 60                 | Tidak Layak Diberi Pinjaman |  |  |  |  |  |  |

Berdasarkan tabel keputusan pada tabel 11 maka diperoleh hasil yang didapat seperti terlihat pada tabel 12 berikut. Tabel 12. Hasil Keputusan

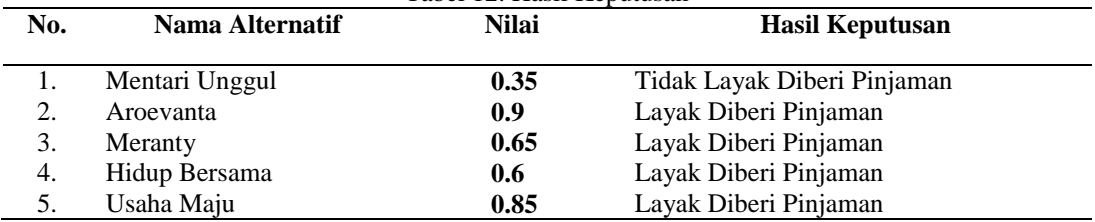

Berdasarkan tabel 11 diatas maka dapat disimpulkan hasil keputusan dari 5 alternatif, terdapat 4 kelompok SPP dengan hasil keputusan "Layak Diberi Pinjaman" yaitu Aroevanta dengan nilai 0.9, Meranty dengan nilai 0.65, Hidup Bersama dengan nilai 0.6, dan Usaha Maju dengan nilai 0.85 serta 1 nama alternatif dengan hasil keputusan "Tidak Layak Diberi Pinjaman" yaitu Mentari Unggul dengan nilai 0.35.

### **3. HASIL DAN PEMBAHASAN**

Pada tahap pembahasan merupakan proses implementasi terhadap sistem pendukung keputusan yang dilakukan untuk menguji sistem yang bangun menggunakan bahasa pemprograman PHP MySQL.

Dalam membuat sistem seleksi penerima kelompok SPP dengan metode SMART. Dibuatlah desain *user interface* yang ada pada sistem seperti tampak pada gambar 3 berikut :

Volume 6 ; Nomor 2 ; Juli 2023 ; Page 579-589 E-ISSN : 2615-5133; P-ISSN : 2621-8976 *https://ojs.trigunadharma.ac.id/index.php/jsk/index*

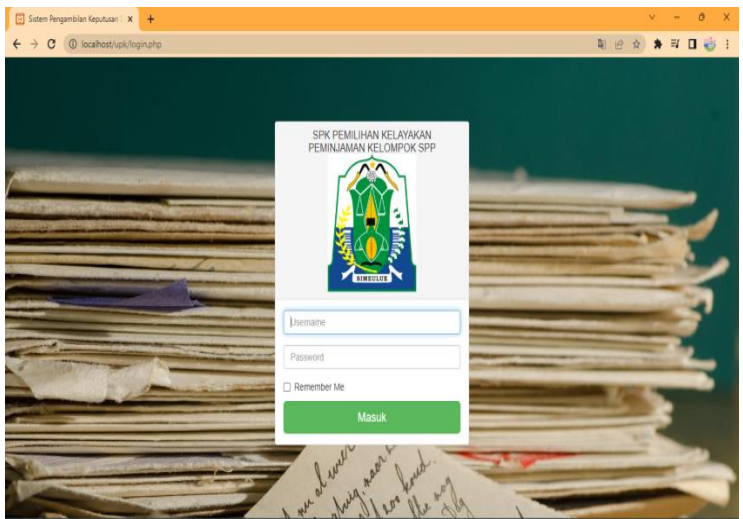

Gambar 3. Form *Login*

Menu ini berfungsi sebagai halaman *login*admin, dimana admin dapatmelakukan *login* dengan memasukkan nama *username* dan *password.* Jika*login*berhasil admin akan masuk ke menu utama.

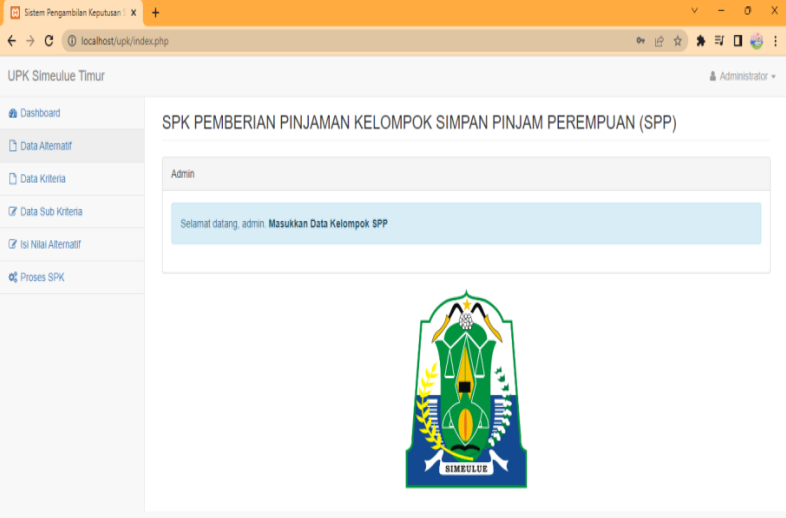

Gambar 4. Halaman Utama

Menu ini merupakan halaman utama, terdiri dari menu Beranda, Alternatif,Kriteria, Nilai alternatif, dan Perhitungan*.*  Dalam menu halaman utama inijuga berisi informasi mengenai SPK Pemberian Pinjaman Kelompok Simpan Pinjam Perempuan (SPP).

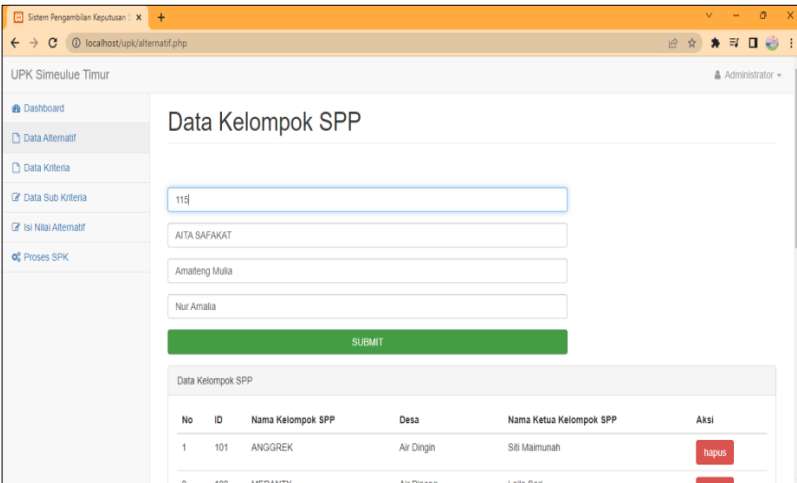

Gambar 5. Halaman Data Kelompok SPP

Volume 6 ; Nomor 2 ; Juli 2023 ; Page 579-589 E-ISSN : 2615-5133; P-ISSN : 2621-8976 *https://ojs.trigunadharma.ac.id/index.php/jsk/index*

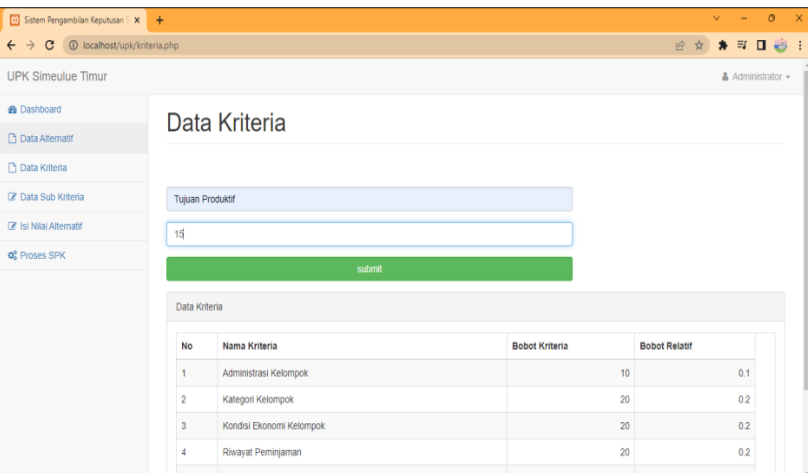

Gambar 6. Halaman Data Kriteria

Pada menu kriteria ini berfungsi untuk memasukkan data kriteria. Samahalnya pada menu Alternatif, dalam menu ini *user*juga dapat melakukantambah data, hapus data, ubah data, serta pencarian data

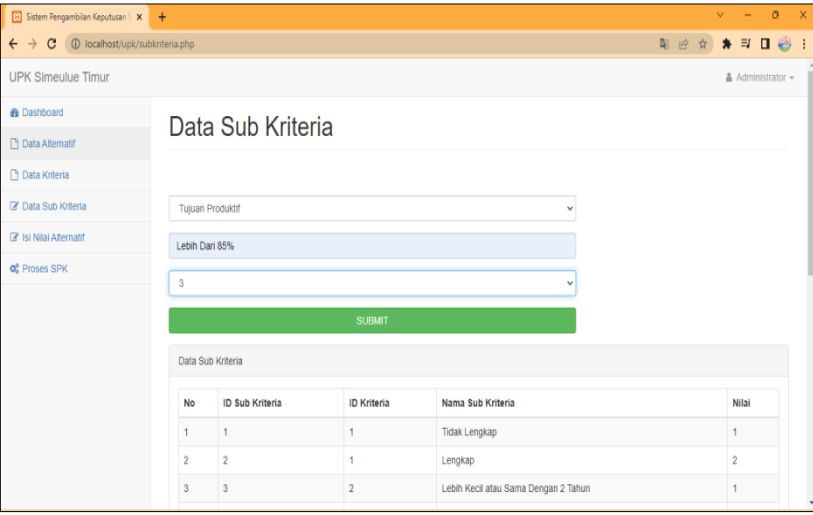

Gambar 7. Halaman Data Sub Kriteria

Pada menu sub kriteria ini berfungsi untuk memasukkan data sub kriteria. Samahalnya pada menu Kriteria, dalam menu ini *user*juga dapat melakukantambah data, hapus data, ubah data, serta pencarian data.

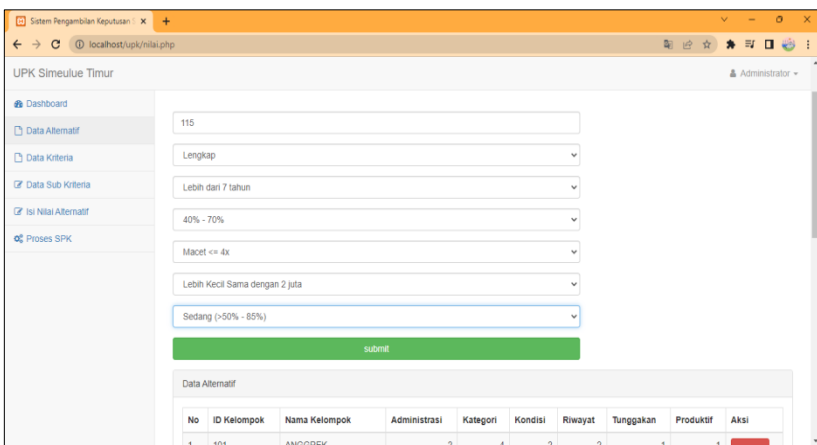

Gambar 8. Halaman Input Nilai Alternatif

Pada menu alternatif ini berfungsi untuk memasukkan data alternatif. Dimanadalam menu ini, *user*dapat melakukan tambah data, hapus data, ubah data,serta pencarian data.

Volume 6 ; Nomor 2 ; Juli 2023 ; Page 579-589 E-ISSN : 2615-5133; P-ISSN : 2621-8976 *https://ojs.trigunadharma.ac.id/index.php/jsk/index*

| <b>Ex</b> Sistem Pengambilan Keputusan S X +                      |                  |                   |              |                           |             |                |               | $\sim$<br>$\mathbf{v}$ | $0 \times$        |  |  |
|-------------------------------------------------------------------|------------------|-------------------|--------------|---------------------------|-------------|----------------|---------------|------------------------|-------------------|--|--|
| $\leftarrow$ $\rightarrow$ C $\circledcirc$ localhost/upk/spk.php |                  |                   |              |                           |             |                |               | 12 ☆ ★ 可 □ 卷 :         |                   |  |  |
| <b>JPK Simeulue Timur</b>                                         |                  |                   |              |                           |             |                |               |                        | ▲ Administrator ▼ |  |  |
| <b>B</b> Dashboard                                                | <b>HASIL SPK</b> |                   |              |                           |             |                |               |                        |                   |  |  |
| <b>Data Alternatif</b>                                            |                  |                   |              |                           |             |                |               |                        |                   |  |  |
| n Data Kriteria                                                   |                  |                   |              |                           |             |                |               |                        |                   |  |  |
| <b>2</b> Data Sub Kriteria                                        | Normalisasi      |                   |              |                           |             |                |               |                        |                   |  |  |
| Isi Nilai Alternatif                                              | <b>No</b>        | Nama Kelompok     | C1. Adm      | C <sub>2</sub> . Kategori | C3. Kondisi | C4. Riwayat    | C5. Tunggakan | C6. Produktif          |                   |  |  |
|                                                                   |                  | ANGGREK           | 1            |                           | 0.5         | 0.33           | $\Omega$      | $\Omega$               |                   |  |  |
| <b>OC</b> Proses SPK                                              | $\overline{2}$   | <b>MERANTY</b>    | $\mathbf{1}$ | 0.67                      | 0.5         | $\mathbf 0$    | $\mathbf{0}$  | $\circ$                |                   |  |  |
|                                                                   | $\mathbf{3}$     | <b>SEJAHTERA</b>  | 1            | 0.67                      | 0.5         | $\mathbf{1}$   | 1             | 0.5                    |                   |  |  |
|                                                                   | $\overline{4}$   | DOANTO BERSAMO    | $\circ$      | $\circ$                   | $\circ$     | 0.67           | 1             | 0.5                    |                   |  |  |
|                                                                   | 5                | PUNCAK JAYA       | 1            | 0.33                      | 1           | $\blacksquare$ | 1.            | $\mathbf{1}$           |                   |  |  |
|                                                                   | 6                | <b>ROSELAH</b>    | $\mathbf{0}$ | 1                         | 1           | 1              | 0.5           | 0.5                    |                   |  |  |
|                                                                   | $\overline{7}$   | <b>INGIN MAJU</b> | $\mathbf{1}$ | $\mathbf{0}$              | $\circ$     | 0.67           | 1             | 0.5                    |                   |  |  |
|                                                                   | 8                | <b>USAHA SAMO</b> | $\mathbf{1}$ | 0.67                      | 1           | $\circ$        | 0.5           | 0.5                    |                   |  |  |
|                                                                   | 9                | RAHMAT MALAHI     | $\mathbf{1}$ | 0.33                      | 0.5         | 0.33           | 0.5           | 0.5                    |                   |  |  |
|                                                                   |                  |                   |              |                           |             |                |               |                        |                   |  |  |

Gambar 9. Normalisasi SPK

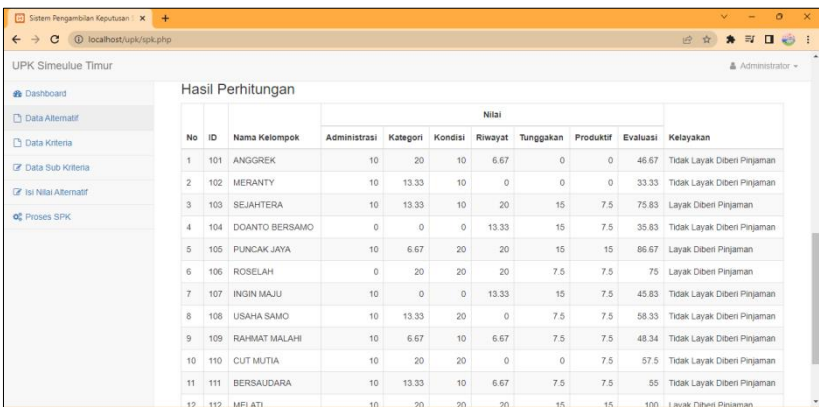

#### Gambar 10. Hasil Perhitungan

Pada menu ini menampilkan proses dan hasil perhitungan dari menu nilaibobot yang telah di tentukan tadi. Dalam menu ini juga di tampilkan sebuahperingkat yang menjadi penentu kelompok SPP yang layak atau tidak layak diberikan pinjaman.

### **4. KESIMPULAN**

Kesimpulan yang dapat diambil setelah melakukan implementasi dan pengujian sistem pada aplikasi dalam menentukan hasil keputusan kelayakan pemberian pinjaman pada kelompok Simpan Pinjam Perempuan (SPP) dengan metode SMART, maka dapat ditarik beberapa kesimpulan sebagai berikut, Pendekatan Simple Multi-Attribute Rating Technique (SMART) dapat digunakan dalam proses pengambilan keputusan untuk menentukan kelayakan penyaluran pinjaman kepada kelompok Simpan Pinjam Perempuan (SPP) dan meminimalkan kemungkinan hasil yang diharapkan berdasarkan kesalahan kriteria yang telah ditentukan atau ketidaksesuaian dalam penilaian sehingga tidak menghasilkan penilaian yang objektif. Aplikasi yang dibuat akan memudahkan Unit Pengelola Kegiatan (UPK) untuk menentukan kelayakan penyaluran pinjaman kepada kelompok SPP, dimana hasil pengujian sistem sesuai dengan proses manual. Dari 55 nama calon yang diuji oleh sistem, keputusan 15 nama calon kelompok "Layak Diberi Pinjaman", dan keputusan 40 nama calon kelompok "Tidak Layak Diberi Pinjaman".

### **DAFTAR PUSTAKA**

- [1] World Bank, "Poverty and Shared Prosperity 2020: Reversals of Fortune," 2020.
- [2] K. N. Santoso, F. Abiyyi, A. Roy, and K. Marselino, "Analisis Spasial Kemiskinan pada Masa Pemulihan Pandemi Covid-19 di Jawa Barat Tahun 2021," Jurnal Statistika dan Aplikasinya, vol. 6, no. 2, 2022.
- [3] A. Rizkina, Z. Fuad, and I. Isnaliana, "Efektivitas Dana Spp (Simpan Pinjam Perempuan) Dalam Peningkatan Perekonomian Masyarakat (Studi Pada Upk Mandiri Syariah Kecamatan Montasik Kabupaten Aceh Besar)," *JIHBIZ Glob. J. Islam. Bank. Financ.*, vol. 2, no. 2, p. 156, 2020, doi: 10.22373/jihbiz.v2i2.8646.
- [4] S. Sinollah, "Peranan Simpan Pinjam Perempuan Dalam PNPM-MP Untuk Kesejahteraan Masyarakat," DIALEKTIKA : Jurnal Ekonomi dan Ilmu Sosial, vol. 4, no. 2, pp. 31–38, Oct. 2019, doi: 10.36636/dialektika.v4i2.347.
- [5] R. Wibisono, N. Q. Salma, N. Hasanah, P. Mutiah, and H. Novarita, "Analisis Dampak Pandemi Covid 19

Volume 6 ; Nomor 2 ; Juli 2023 ; Page 579-589 E-ISSN : 2615-5133; P-ISSN : 2621-8976 *https://ojs.trigunadharma.ac.id/index.php/jsk/index*

Terhadap Resiko Peningkatan Kemiskinan Di Indonesia," SALAM, vol. 3, no. I, pp. 21–40, 2022.

- [6] L. A. Latif, M. Jami, and S. H. I. Abbas, Buku Ajar : Sistem Pendukung Keputusan Teori Dan Implementasi. Yogyakarta: Deepublish, 2018.
- [7] T. Magrisa, K. D. K. Wardhani, and M. R. A. Saf, "Implementasi Metode SMART pada Sistem Pendukung Keputusan Pemilihan Kegiatan Ekstrakurikuler untuk Siswa SMA," *Inform. Mulawarman J. Ilm. Ilmu Komput.*, vol. 13, no. 1, p. 49, 2018, doi: 10.30872/jim.v13i1.648.
- [8] B. T. Hutagalung, E. T. Siregar, and J. H. Lubis, "Penerapan Metode SMART dalam Seleksi Penerima Bantuan Sosial Warga Masyarakat Terdampak COVID-19," *J. Media Inform. Budidarma*, vol. 5, no. 1, p. 170, 2021, doi: 10.30865/mib.v5i1.2618.
- [9] W. M. Ardana, I. R. Wulandari, Y. Astuti, L. D. Farida, and W. Widayani, "Implementasi Metode Simple Multi Attribute Rating Technique (Smart) Pada Sistem Pendukung Keputusan Pemberian Kredit Pinjaman," J. MEDIA Inform. BUDIDARMA, vol. 6, no. 3, pp. 1756–1766, 2022, doi: 10.30865/mib.v6i3.4333.
- [10] Suhardi, A. H. Lubis, A. Aprilia, and I. A. Ningrum, "Penerapan Metode Simple Multi Attribute Rating Technique pada Pemilihan Cafe Terfavorit," Sist. Pendukung Keputusan dengan Apl., vol. 2, no. 1, pp. 1–11, 2023, doi: 10.55537/spk.v2i1.114.
- [11] O. I. AMIK BSI Bekasi and G. B. A. L. AMIK BSI Bekasi, "Metode Rapid Application Development (RAD) pada Perancangan Website Inventory PT. SARANA ABADI MAKMUR BERSAMA (S.A.M.B) JAKARTA," *Evolusi J. Sains dan Manaj.*, vol. 6, no. 2, pp. 12–18, 2018, doi: 10.31294/evolusi.v6i2.4414.
- [12] I. Lubis and D. Handoko, "Analisa Dan Rancangan Sistem Informasi Manajemen Administrasi Pemberdayaan Kesejahteraan Keluarga Kota Sibolga," *Jik)*, vol. 3, no. 2, 2019.